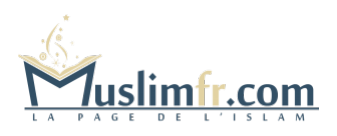

## **[Kit de combat contre la magie et la sorcellerie !](http://muslimfr.com/kit-sorcellerie/)**

N'hésitez pas à imprimer et à distribuer ce dépliant aux gens de votre entourage, à vos amis etc.

**Pour le télécharger,[cliquez ici avec le bouton droit de votre souris](http://muslimfr.com/kit_combat.pdf).** Dans le menu qui apparaitra alors, choisissez « Enregistrer la cible du lien sous… » et indiquez l'emplacement où vous désirez enregistrer le fichier.

Pour le lire, vous devez utiliser le logiciel « Acrobat Reader », qui vous est proposé gratuitement ici :[http://www.adobe.com/fr/products/acrobat/readstep2.html](%5Chttp://www.adobe.com/fr/products/acrobat/readstep2.html%255C) <http://muslimfr.com/kit-sorcellerie/>